# NfsAutumnalReflection Crack Download

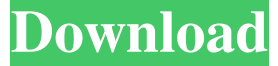

#### **NfsAutumnalReflection Crack + Free**

Whenever you let your computer go idle, this screensaver takes over. Thus, your desktop is flooded by a lovely autumn scene, with tan leaves falling into the rippling water. The relaxing scenery comes complete with an analog clock, which is placed on the side of the screen. This is synchronized with your computer clock so it always shows the correct time. The way the images apply to the screen can also be adjusted to fit your needs. Thus, you can choose one of the three available options: stretch, fit or fill. Furthermore, you can disable hardware 3D rendering and change the display mode for your video adapter. When installing the software, keep an eye out for third party apps and other modifications the app can bring to your system. Also, you can choose from a variety of languages, such as English, German, Spanish, Italian, French and Portuguese. All in all,

nfsAutumnalReflection Crack is a great-looking screensaver that should help you relax thanks to the scenery and ambient sound. System requirements: Requires Windows 95/98/NT/2000/XP/Vista/7 and above, 32-bit and 64-bit editions, English version of Windows XP only. FILED NOT FOR PUBLICATION JUL 05 2016 UNITED STATES COURT OF APPEALS MOLLY C. DWYER, CLERK

### **NfsAutumnalReflection With Product Key [Updated]**

AquaSwim 3.4 AquaSwim is a 3D free-form pool that can be used as a static or animated screen saver. Its simple, yet powerful look, and the visual qualities that can be achieved, makes AquaSwim an easy-to-use, yet powerful screensaver. Use it as a home decoration or just as an effective screensaver for the education system. AquaSwim 3D is the next generation of this free 3D screensaver. You can use AquaSwim 3D in 2 ways: 1) As a static or animated screensaver. AquaSwim can be started either as a static screen saver, or as an animated screensaver. In both ways, AquaSwim 3D looks like a free-form pool, with a beautiful water surface. The water surface is animated with a wave pattern (the size and frequency can be adjusted). 2) In the education environment, AquaSwim 3D is used as a static or animated screen saver in a learning environment. Use AquaSwim 3D for brain training and memorization. AquaSwim 3D can be used as a static screen saver as well. The water surface is animated as well, but you can use it as a static screen saver as well. The behavior of AquaSwim 3D is controlled by a Macro Key. Enter the Macro Key to switch between AquaSwim 3D modes. AquaSwim 3D is available for Linux as well. The AquaSwim 3D screensaver for

Linux is: www.nufon.net/sirena\_droid. KEYMACRO 2D: In the screensaver selection, choose 'Screen saver' from the first item. Use the keyboard keys 'Up' and 'Down' to browse through the screensaver selection. In the category 'Other', select '3D-Screensaver' from the list. In the category '3D', select 'AquaSwim 3D' from the list. The keyboard keys 'Up' and 'Down' are used to select the next category. Select 'OK' to start the 3D screensaver. 3D-ScreenSaver AquaSwim 3D is the first 3D water screen saver, which was made with 3D as a motivation to understand 3D. AquaSwim 3D is a free 3D screensaver 77a5ca646e

# **NfsAutumnalReflection Crack+ Activation Key (April-2022)**

-------------------------------------------------- Define your own keys for nfsAutumnalReflection. Automatic installation: ---------------------------- Automatic installation is performed after the release of nfsAutumnalReflection. If you have skipped a release, you can still perform automatic installation by downloading the release from our website Automatic update: ------------------- Automatic update is performed after each major release. You will be notified if you have missed a major release. Instructions for manual installation: ------------------------------------- To manually install nfsAutumnalReflection on your computer, first download the files. The zip archive includes: - nfsAutumnalReflection-version-number.desktop nfsAutumnalReflection-version-number.xpm - README.txt - DOWNLOAD.txt After you have downloaded the files, install them on your computer. Make sure to select all files that are present. Furthermore, it is a good idea to first unzip the archive. Please note that nfsAutumnalReflection requires a desktop environment. Hence, we recommend using K Desktop Environment (KDE), which is the default environment for Kubuntu. To install nfsAutumnalReflection on KDE, you need to open the K Menu by pressing the K key on the keyboard. The K Menu is present on the left of the screen. After you have opened the K Menu, go to the second menu. Here you will find all applications that can be installed on your computer. From this menu, open the option "System Settings", then go to the "Desktop" menu. In this menu you can find the option "Desktop Settings". Here you have to add the icon you have just downloaded to your computer. To do so, go to the list and select the file "nfsAutumnalReflectionversion-number.xpm". If you still have problems, refer to the manual. Installation Notes: ------------------------ For the most part, the installation of nfsAutumnalReflection is easy. However, there are a few things to be aware of. First, nfsAutumnalReflection requires at least KDE. If you do not have a KDE environment, we recommend installing Kubuntu first. Second, we have not included the manual in this release. However, the manual is available on the website. There you can learn how to manually install

## **What's New In?**

This screensaver is based on the autumn landscape with a nice weather forecast on top of the picture. The days have just passed and the air is getting a bit colder. Soon it will be time for the trees to change their leaves color. With a nice screenshot of a fall sky in the middle, the watch will give you some current weather forecasts and maybe something about a hurricane that's supposed to hit soon. This set can be used for both 32 and 64 bit versions of Windows Vista and 7. Installation: 1) Install the screensaver. 2) Select an.ini file. 3) Run the.exe file. You can use this screensaver for 10 days free of charge. AutumnColor by Stocok is a fantastic screensaver, developed by Stocok which displays an autumn landscape at your Desktop or PC. This screensaver supports many languages and can be configured to show other themes as well. This awesome screensaver showcases beautiful Autumn scene which is one of the most interesting seasons. The trees are changing the leaves as well as the sky is getting darker. Use your mouse and click on the corners of the screen to see the different themes available. You can also use the "Settings" button to view the screensaver settings. AutumnColor by Stocok is a free screensaver. You can download it from the official website. This screensaver is developed by Stocok. Contra-Express by Gaia is a screensaver with stunning HD (High Definition) graphics and 3D effects. When you let your computer go idle, Contra-Express will play on your PC. The true brilliance of the game will be revealed in full when the graphics of the game are displayed on your screen. In the game, the player takes control of an alien fighting its way through a multitude of enemy bases in order to save its crew, who were captured by human scientists. Your goal is to take over the laboratories, rescue the research that the humans have stolen and save the crew. You will be able to select from different flying suits for your alien. Each suit provides its own unique abilities and attributes. Gravity affects how fast you move. Attraction draws enemies to you. Repulsion repeals their attack. Boost speed increases the speed of your movement. Jump allows you to spring off of walls and ceilings. Shield deflects enemy fire. As your skills improve, so will your alien's abilities. You will have to deal with a variety of enemy types. Some of them are fast and will try to attack you first. Some of them will try to block your way. Some of them will try to distract you. Some of them will try to form a shield wall in front of you. Your alien has two weapons with which to defend itself. You can use the ray gun to shoot enemies. You can also use your shield to block enemy fire. The game

## **System Requirements:**

Minimum OS: Windows XP Processor: 1.8 GHz Intel Core Duo / AMD Athlon II X2 or higher Memory: 1 GB RAM Graphics: 128 MB DirectX 8.1-compatible video card with Shader Model 3.0 support Hard Drive: 500 MB available space Recommended Processor: 2.4 GHz Intel Core 2 Duo or AMD Phenom Memory: 2 GB RAM Graphics: 256 MB DirectX 8.1-compatible video card with Shader Model 3

Related links:

[http://fengshuiforlife.eu/wp-content/uploads/2022/06/Fast\\_Video\\_Downloader.pdf](http://fengshuiforlife.eu/wp-content/uploads/2022/06/Fast_Video_Downloader.pdf)

[https://acquire-business.com/wp-content/uploads/2022/06/Tixati\\_Portable.pdf](https://acquire-business.com/wp-content/uploads/2022/06/Tixati_Portable.pdf)

<http://www.shpksa.com/shiprush-usps-crack-free-license-key-free-download-final-2022/>

<https://grandvenetianvallarta.com/dispatch-anywhere-crack-win-mac-latest/>

<https://5gnewshubb.com/2022/06/06/microsoft-powerpoint-product-key-full/>

<http://facturacionenlinea.mx/?p=3344>

<https://cloudxmedia.com/sweb-free-download/>

[https://www.recentstatus.com/upload/files/2022/06/6cb9qU3OXk4GsLL5nV5A\\_06\\_a6bf9f597d6744db0952f929939ed1b0\\_fil](https://www.recentstatus.com/upload/files/2022/06/6cb9qU3OXk4GsLL5nV5A_06_a6bf9f597d6744db0952f929939ed1b0_file.pdf) [e.pdf](https://www.recentstatus.com/upload/files/2022/06/6cb9qU3OXk4GsLL5nV5A_06_a6bf9f597d6744db0952f929939ed1b0_file.pdf)

<https://www.conceptpartners.lu/content/uploads/2022/06/daryjana.pdf>

[https://scrolllinkupload.s3.amazonaws.com/upload/files/2022/06/afLONKUPcs8xv9feI6N9\\_06\\_11081c89c9410bc79e69c8784](https://scrolllinkupload.s3.amazonaws.com/upload/files/2022/06/afLONKUPcs8xv9feI6N9_06_11081c89c9410bc79e69c8784645fe36_file.pdf) [645fe36\\_file.pdf](https://scrolllinkupload.s3.amazonaws.com/upload/files/2022/06/afLONKUPcs8xv9feI6N9_06_11081c89c9410bc79e69c8784645fe36_file.pdf)